## **Week 5 – Suggested timetable**

Dear year 6,

Below is a suggested timetable for home learning, mirroring the learning that will be taking place in school. For those children who are attending school as part of the reduced timetable, learning can be continued at home on the days that they are not due in.

For some activities during the summer term, you may create 3D projects, which can be shared through photo evidence. Other activities can be completed (neatly) in your homework book, on blank paper or on your computer. If there is any learning you wish to submit to us, we would love to see it via the year 6 email.

We hope you enjoy completing your challenges; this is an opportunity to show your adults at home the amazing work that we, as teachers, see every day in school.

From, Year 6 teachers

## **Suggested timetable**

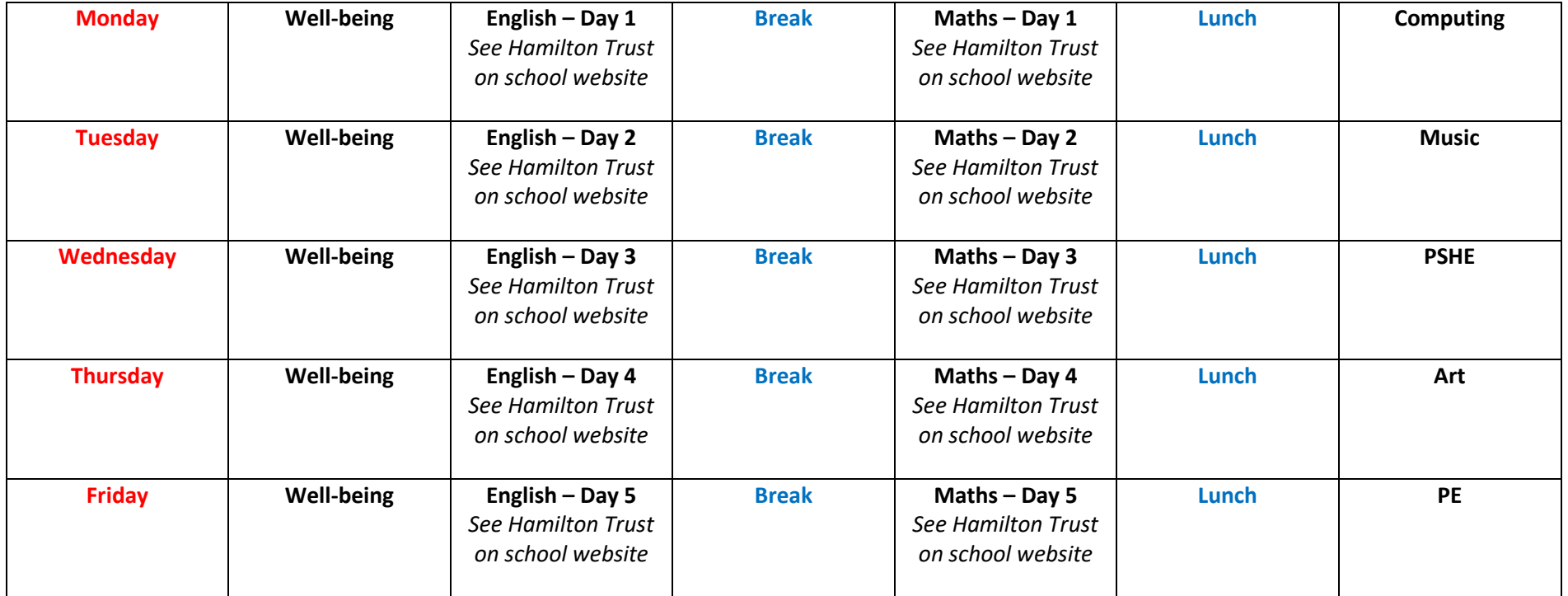

## **Week 5 - Suggested activities:**

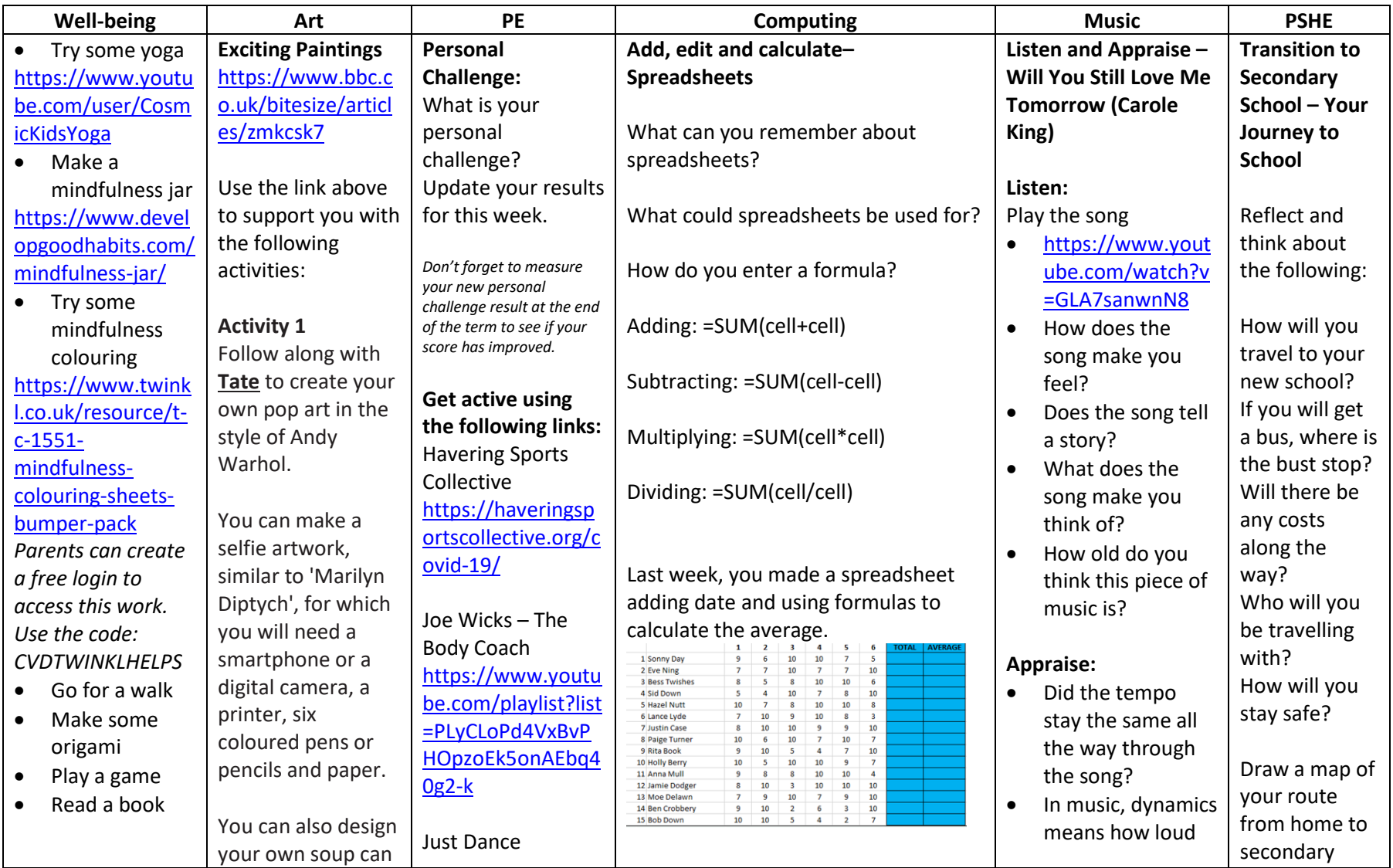

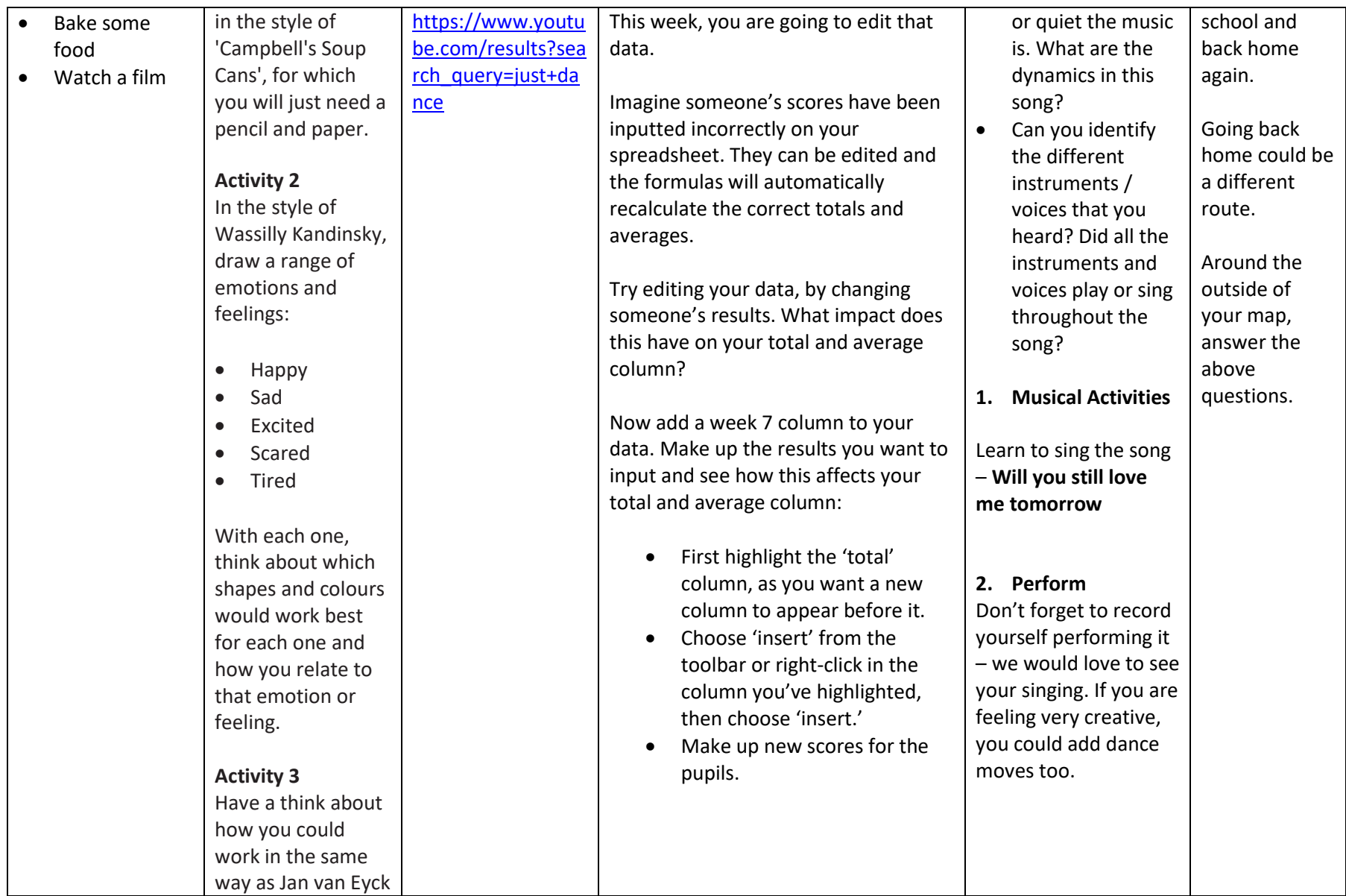

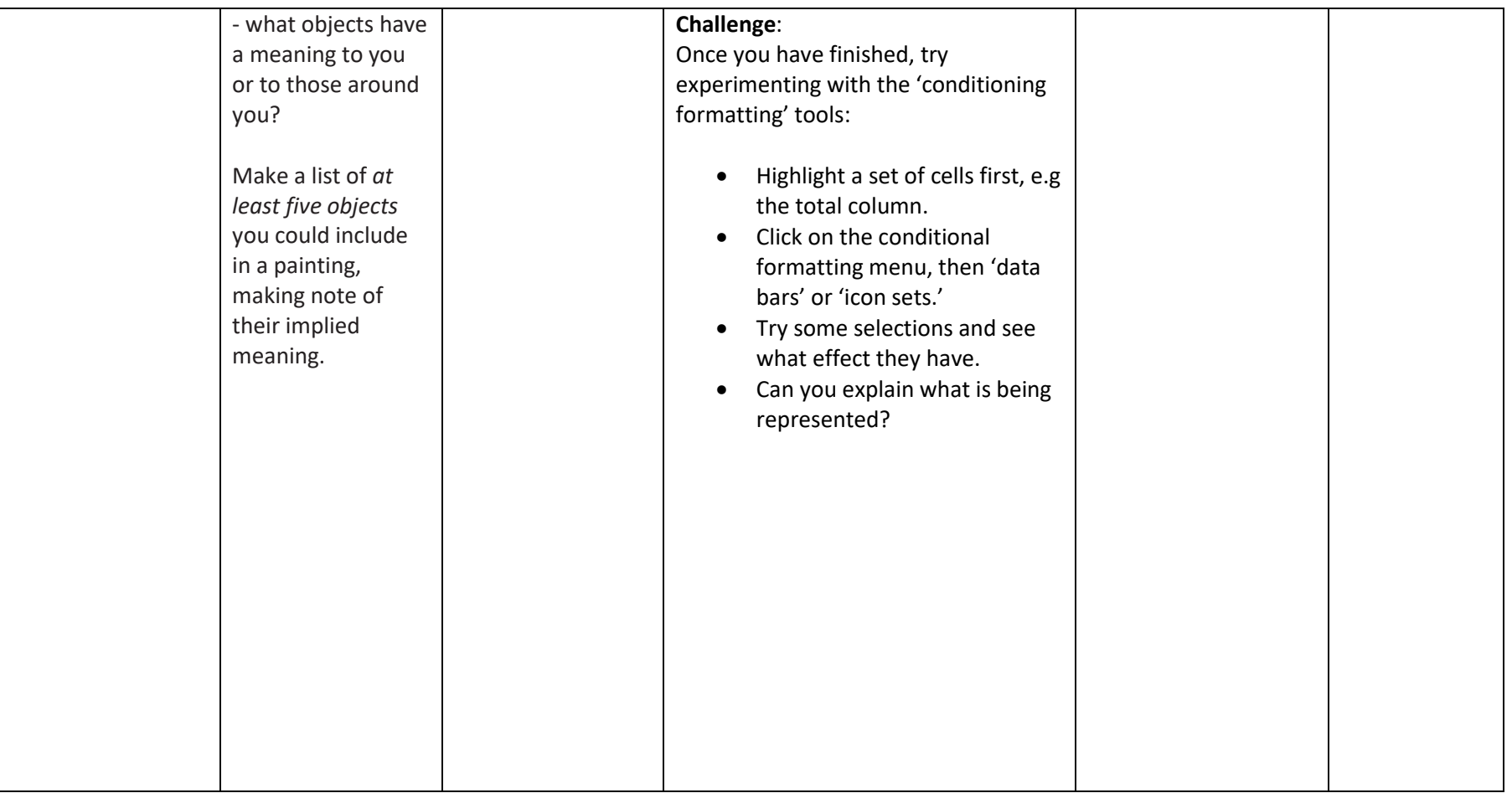